# STAT:5400 Computing in Statistics

1

3

### More on merging

Lecture 20 Oct. 24, 2016

Kate Cowles 374 SH, 335-0727 kate-cowles@uiowa.edu

## Looking at multiple records for each site

- Suppose we want to look at the annual sulfate ion deposition at the CO sites for each year from 1991-2000, inclusive
- We want to estimate site-specific random slopes on year, as well as fixed-effects intercept and coefficients of year and elevation
- Which SAS procedure?
- How should input data look?

- we need a "match merge"
- must process records in both files by a common variable
- then merge them by this variable

options linesize = 75 pagesize = 60 nodate nonumber ; data depo ; infile 'depoRep90s.asp' firstobs = 8 ; input SiteID \$ Per \$8. Year Crit1 Crit2 Crit3 Crit4 Ca Mg K Na NH4 NO3 InorgN Cl SO4 HLab HField Svol Ppt Pct ValidF ValidL Days @196 Date1 mmddyy10. @209 Date2 mmddyy10. ; drop Per Crit1-Crit4 Ca Mg K Na NH4 NO3 InorgN Cl HLab HField Svol Ppt Pct ValidF ValidL ; daysop = Date2 - Date1 ; format Date2 Date1 date8. ; run ; \*proc sort ; \* needed if records are not already in order ; \*by SiteID ;  $*$  by SiteID ; \*run ; data depo ; set depo ; by SiteID ; run ; proc print data = depo (obs=25) ; run ; data sites ; infile '/space/kcowles/166/lectures/lect1mkc/stateCO.asp' firstobs = 19 missover ; input @13 SiteID \$ @20 sitename \$18. @40 strtdate mmddyy10. @53 stopdate mmddyy10. @68 elev ; if strtdate ne . ; \* subsetting if: exclude obs meeting condition ; format strtdate stopdate date8. ; drop sitename ;

run ;

\* proc sort ; \* by SiteID ; \* run ;

data sites ; set sites ; by SiteID ; run ;

\* proc print ;  $\ast$  run ;

13

data combined ; merge depo sites ; by SiteID ; run ;

proc print data=combined ; run ;

# The log file

5

7

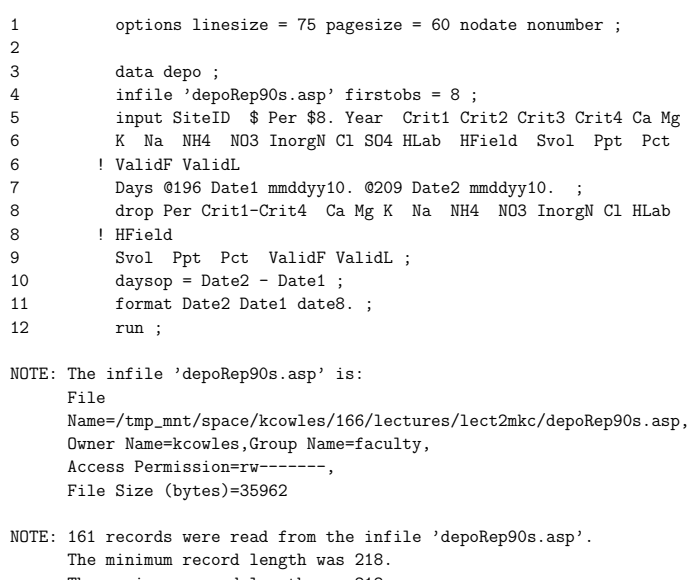

The maximum record length was 218. NOTE: The data set WORK.DEPO has 161 observations and 7 variables.

The SAS System

NOTE: DATA statement used:

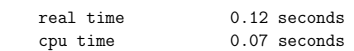

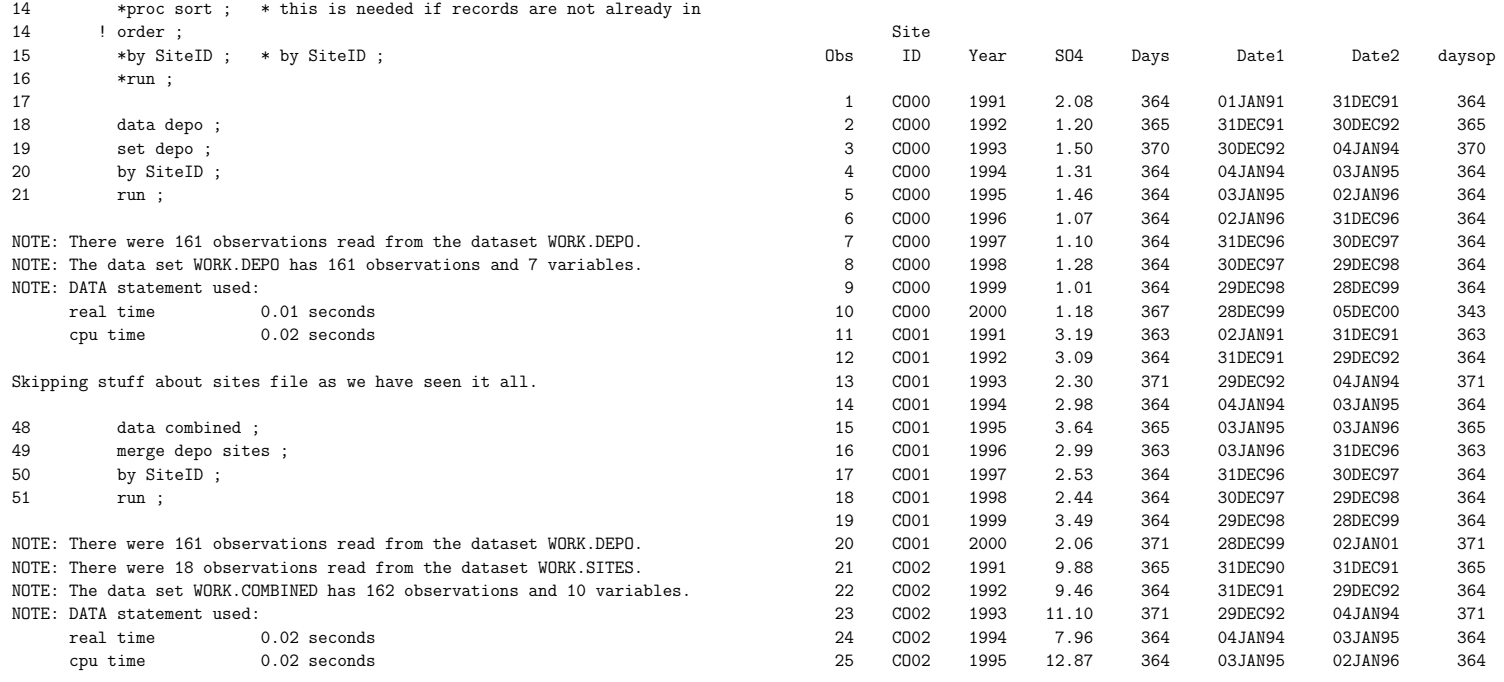

6

#### The combined file

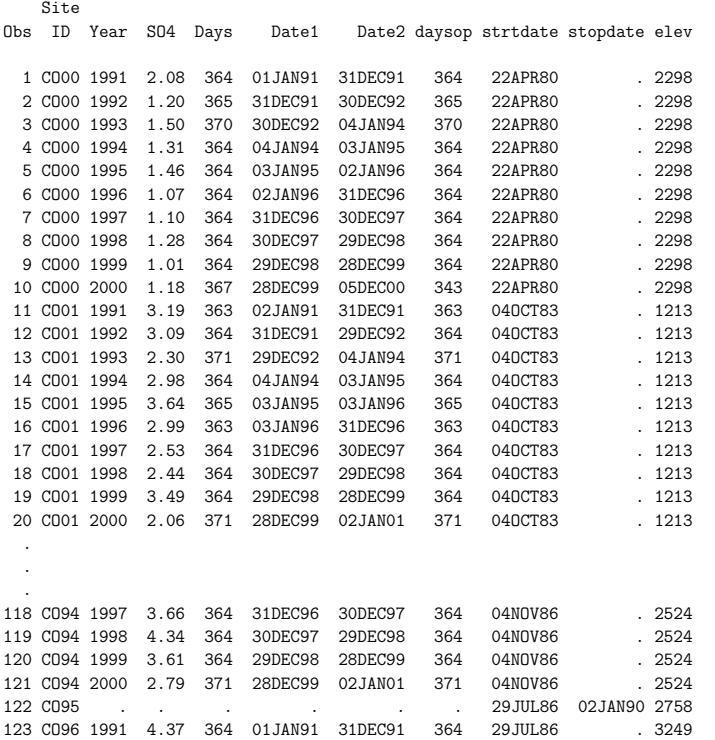

### Proc mixed

proc mixed data = combined ; class SiteID ; model so4 = year elev / s ; random year / subject = SiteID s ; run ;

#### Omitting records missing from one file

data combined ; merge depo(in=ina) sites ; \* creates variable "ina" -- true if record is in depo, o.w. false ; by SiteID ; if ina;  $*$  subsetting if; run ;

#### 11

### Proc transpose: exchanging rows and colunns

- Suppose instead we needed to process the data in the following format:
	- a single row (record) for each site
	- a column (variable) for each year's so4 value

proc transpose data=combined out=combtran ; by SiteID ; id year ; var so4 ; run ; proc print data=combtran (obs=10) ;

run ;

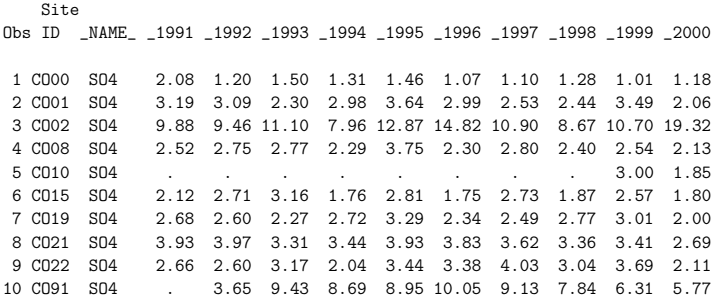

# More on "by" processing

• We can use certain SAS internal variables to extract certain observations within the "by groups."

data firsts04 ; set depo ; by SiteID ; if first.SiteID; run ;

proc print data = firsts04 ; run ;

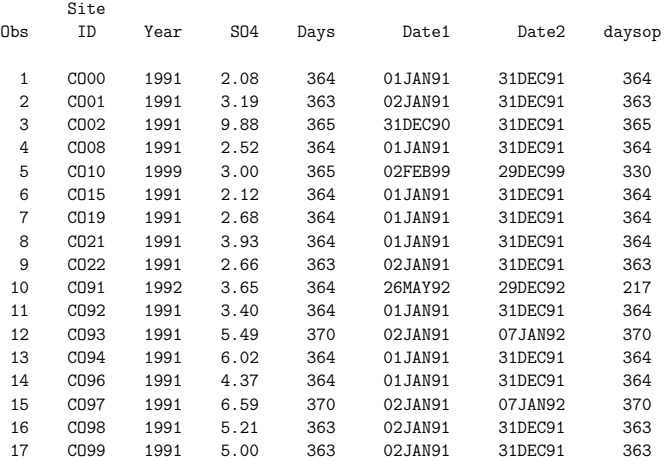